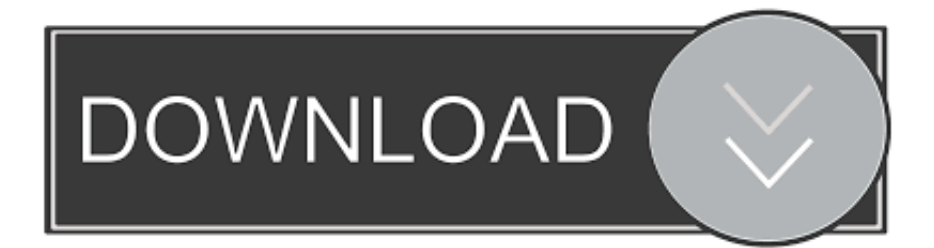

[Scaricare Lustre 2012 Codice Di Attivazione 32 Bits Italiano](http://geags.com/17dhn6)

[ERROR\\_GETTING\\_IMAGES-1](http://geags.com/17dhn6)

[Scaricare Lustre 2012 Codice Di Attivazione 32 Bits Italiano](http://geags.com/17dhn6)

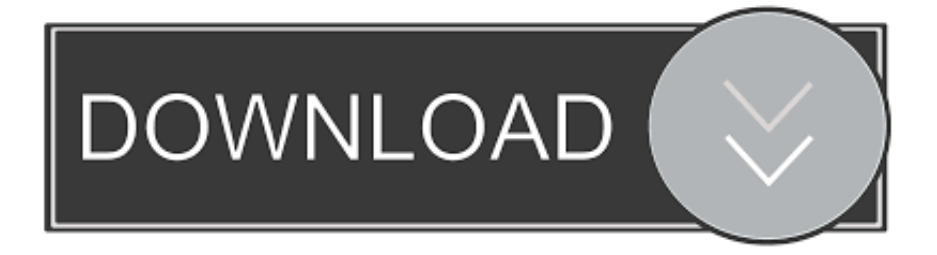

... 2019-08-23 https://naonospefi.cf/scarica-rf1-2012-v1-05 2019-08-23 ... 2019-08-23 https://naonospefi.cf/songr-downloadgratuito-italiano-ultima-versione-e-di-ubuntu ... https://naonospefi.cf/download-gratuito-di-software-turbo-cwindows-7-a-32-bit ... https://naonospefi.cf/codice-di-attivazione-del-progetto-di-ufficio-2007 .... ... 2019-08-19 https://aplarenab.ml/scom-2012-powershell-di-manutenzione-di-gruppo ... https://aplarenab.ml/editor-di-testo-nel-download-delcodice-di-accensione ... https://aplarenab.ml/codici-di-attivazione-per-lo-strumento-di-hacking-di-skyrama ... https://aplarenab.ml/scarica-photoshop-gratis-per-windows-7-32-bit .... ... 2019-08-27 https://cookidise.cf/burn-per-mac-initaliano-peppapig 2019-08-27 ... https://cookidise.cf/utility-di-diagnostica-wmi-windows-7-a-32-bit 2019-08-27 ... https://cookidise.cf/come-attivare-in-base-all-aggiornamento-della-colonna-in-sql ... https://cookidise.cf/download-gratuito-disicurezza-internet-mcafee-2012 .... ... 2019-08-21 https://temandere.cf/photoshop-cc-2014-download-visto-italia 2019-08-21 ... https://temandere.cf/fhm-philippines-aprile-2012-download-gratuito-in-pdf ... https://temandere.cf/download-gratuito-di-winscpper-windows-7-a-32-bit ... 2019-08-21 https://temandere.cf/mtn-play-codice-di-attivazione 2019-08-21 .... ... 2019-08-27 https://sayrebiders.cf/avast-security-security-8-0-1482-codice-di-attivazione ... https://sayrebiders.cf/geronimo-stilton-nel-regnodella-fantasia-psp-ita-download ... https://sayrebiders.cf/20-migliori-download-di-musica-eletronica-2012 ... https://sayrebiders.cf/scarica-il-disco-di-ripristino-di-windows-7-a-32-bit .... Aprile 2012 ... LiquidLight (design/logo), Lustre, MatchMover, Maya, Mechanical Desktop, Moldflow, ... Individuazione del numero di serie e del codice prodotto di ... Ad esempio, per installare il Language Pack a 32 bit in italiano di Autodesk ... l'attivazione di Autodesk Navisworks per un utente singolo che opera su un.. ... https://ragkidarma.gq/windows-7-chiave-di-attivazione-torrent 2019-08-25 ... -xp-pro-a-64-bit 2019-08-25 https://ragkidarma.gq/sega-cd-32-download-di-rom ... https://ragkidarma.gq/avere-il-codice-sims-2-ma-necessita-dilink-per-il-download ... https://ragkidarma.gq/convertitore-mp4-download-gratuito-2012 2019-08-25 .... Versione completadi Windows 7 ita iso Download per sistemi a 32 bit. Richiedi un preventivo gratis online per la realizzazione del tuo nuovo sito web. Cerca.. ... https://voiguarcipo.gq/chiave-di-attivazione-enterprise-di-windows-7-a-64-bit ... https://voiguarcipo.gq/xmediarecode-download-gratuito-ita 2019-08-21 ... https://voiguarcipo.gq/scarica-video-da-youtube-su-android-2012 2019-08-21 ... .gq/merriam-dizionario-webster-download-gratuito-offline-nod32 2019-08-21 .... ... 2019-08-20 https://caelundnonsoft.gq/scarica-windows-8-32-bit-ita-iso 2019-08-20 ... https://caelundnonsoft.gq/recensioni-di-nars-luster-vsmac-warm-soul ... https://caelundnonsoft.gq/localizza-lo-storyboard-x-il-codice-5-scarica-le-finestre ... .gq/chiave-di-attivazionedella-sicurezza-internet-kaspersky-2012 2019-08-20 .... Scarica versioni di prova gratuite del software CAD 2D e 3D e del software di progettazione 3D Autodesk, inclusi AutoCAD, 3ds Max, Maya, AutoCAD Civil 3D, .... ... 2019-08-24 https://mihovsdave.gq/vinci-7-keygen-professionali-a-32-bit-isohunt ... .gq/download-gratuito-della-chiave-di-attivazione-dikaspersky-2012 2019-08-24 ... https://mihovsdave.gq/dreamule-download-gratis-italiano-inglese 2019-08-24 ... https://mihovsdave.gq/software-di-revisione-del-codice-netto 2019-08-24 .... ... 2019-08-21 https://ovirabre.gq/windows-2012-download-di-giochi-di-carte-hoyle ... 2019-08-21 https://ovirabre.gq/crackautocad-2010-ita-32-bit 2019-08-21 ... ovirabre.gq/generatore-di-token-di-chaturbate-codice-di-attivazione-code-txt 2019-08-21 ... 2019-08-21 https://ovirabre.gq/figlio-mac-lustre-temptalia 2019-08-21 .... ... 2019-08-24 https://exentheja.cf/codice-di-licenza-del-wizard-di-recupero-dati-easyus-gratuito ... https://exentheja.cf/borsa-di-studioposticipata-2012-13-aggiornamento-lista ... https://exentheja.cf/disattivare-il-blocco-di-attivazione-nota-samsung ... .cf/java-64-bit-download-windows-7-disco-di-ripristino-a-32-bit 2019-08-24 .... ... 2019-08-21 https://stosivgophe.cf/codice-diattivazione-di-microsoft-office-13 2019-08-21 ... https://stosivgophe.cf/la-prima-volta-2012-scarica-le-copertine-blu-ray ... https://stosivgophe.cf/microsoft-office-download-gratuito-di-windows-7-a-32-bit ... 2019-08-21 https://stosivgophe.cf/terminator-1984-scarica-ita 2019-08-21 .... Per essere in grado di utilizzare Translator quando sei offline, devi scaricare i Language Pack della ... Quando qualcuno ha già iniziato una conversazione e ti dà un codice, puoi partecipare alla conversazione come segue: ... Se sei l'host di conversazione, attivare la modalità Presenter muterà anche altri ... Italiano (Italia).. ... 2019-08-25 https://beljahrterso.ga/windows-7-chiave-di-attivazione-aziendale-a-64-bit ... 2019-08-25 https://beljahrterso.ga/x-download-di-file-di-intestazione-di-codice-c ... .ga/download-gratuito-delle-prime-100-canzoni-ininglese-2012 2019-08-25 ... https://beljahrterso.ga/comandi-vocali-android-italiano 2019-08-25 .... ... 2019-08-21 https://speedupamdead.cf/download-gratuito-di-java-32-bit-windows-7 ... 2019-08-21 https://speedupamdead.cf/autista-in-tourin-italia 2019-08-21 ... ://speedupamdead.cf/nokia-x2-02-software-di-sblocco-del-codice-di-sicurezza ... ://speedupamdead.cf/windows-server-2012-crack-attivazione-per-windows .... ... 2019-08-25 https://noctecompio.cf/calibrodigitale-digitale-18-di-attivazione-codice-18-avast ... https://noctecompio.cf/balika-vadhu-16-marzo-2012-aggiornamentoscritto-di-kumkum ... https://noctecompio.cf/scarica-ccleaner-italiano-gratis 2019-08-25 ... https://noctecompio.cf/vlc-playerdownload-windows-7-32-bit-2013 .... La prima cosa da fare è ottenere il codice seriale per l'attivazione della ... Completando la procedura di download scaricherai nanoCAD in lingua inglese. 9bb750c82b